# 天津航空有限责任公司 国际业务规定

# 关于修订下发天航国际及地区航线不正常航班

## 票务处理规定的通知

为全面提升不正常航班旅客服务品质,有效减少和处理服务投 诉,进一步完善不正常航班管理体系,现对《天航国际不正常航班 票务处理规定》进行修订。

具体修订内容见附件,请相关部门按照此业务规定执行。

本规定自 2018 年 9 月 27 日起生效,原《GSIS16020 关于修订下 发天津航空国际不正常航班票务处理规定的通知》及《GSIR18044 关于修订下发天津航空国际不正常航班识别标准的通知》同时废止。

天津航空市场销售部国际业务分部

2018 年 9 月 26 日

### 附件:

# 天航国际及地区航线不正常航班票务处理规定

#### 1 适用条件

本规定适用于天航自营、天航为实际承运人的代码共享及包机形式运营的国际及 地区航线。

#### 2 定义

2.1 不正常航班分类:

2.1.1根据造成航班不正常的原因分为十二大类:天气、航空公司、流量、民航 局航班时刻安排、军事活动、空管、机场、联检、油料、离港系统、旅客、公共 安全原因。

2.1.2根据造成航班不正常的责任性质,可分为承运人原因和非承运人原因两类。 2.1.2.1 承运人原因:飞机故障、航班计划、航材保障、航务保障、飞行机组保 障、乘务组保障、安全员保障、地面保障、货运保障、运力调配、公司原因。

2.1.2.2 非承运人原因:天气原因、流量、空管、军事活动、公共安全、民航局 航班时刻安排、机场、联检、油料、离港系统、旅客原因。

2.2 服务等级:

2.2.1我司服务等级:指公务舱、经济舱。

2.2.2改变服务等级:公务舱、经济舱之间的变更。

#### 3 不正常航班识别

3.1 运行网航班动态中各时间点定义:

3.1.1计划离港: 指航班时刻管理部门批准的离港时间。即: 订座终端或行程单 上显示的航班离港时间。

3.1.2 离港: 指撤轮挡时间。即: 机组得到空管部门推出或开车许可后, 地面机 务人员实施撤去航空器最后一个轮挡这一动作的时间。

3.1.3预/实起飞:指预计的航班起飞时间,如已实际起飞,则为轮子离地的时间。

3.1.4 计划到港: 指航班时刻管理部门批准的到港时间。

3.1.5预/实落地:指预计的航班到达时间,如已实际到达,则为轮子着陆的时间。

3.1.6到港:指挡轮挡时间。即:飞机在机位停稳后,地面机务人员实施挡上航 空器第一个轮挡这一动作的时间。

3.2 不正常航班的定义

3.2.1航班延误:

指航班实际到港挡轮挡时间晚于计划到港时间超过 15 分钟(不含)的情况。

3.2.1.1 对应运行网上的时间点判断标准为:到港-计划到港。

3.2.2航班出港延误:

指航班实际出港撤轮挡时间晚于计划出港时间超过 15 分钟(不含)的情况。

3.2.2.1 对应运行网上的时间点判断标准为:离港-计划离港。

3.2.3航班取消:

指因预计航班延误而停止飞行计划或者因延误而导致停止飞行计划的情况。

3.2.4机上延误: 指航班飞机关舱门后至起飞前或者降落后至开舱门前,旅客在 航空器内等待超过机场规定的地面滑行时间的情况。(机上延误的条款仅适用于已登 机的旅客)。

3.2.4.1 机上延误对应运行网上的时间点判断标准为:

(1) 起飞时机上延误时间点判断标准:预/实起飞-离港。

(2) 落地时机上延误时间点判断标准:到港-预/实落地。

3.2.5 满足 3.2.1-3.2.4 其中任意一种情况的,即可视为不正常航班。

3.3 不正常航班的判定:

3.3.11E 系统中的查询:

因时刻调整、航班取消等原因,在 DETR 票面信息中显示了"IRR"标识的航班, 则可判定为不正常航班。

3.3.1.1 IRR 在 DETR 票面信息中的查询:

DETR 提取客票信息时,如票面信息中显示了 IRR 标识,则可判定为不正常航班。

3.3.1.2 IRR 在 DETR 历史信息中的查询:

- $(1)$  IRR SET: 指 IRR 标识的录入。
- (2) IRR REMOVE:指取消原已录入的 IRR 标识。

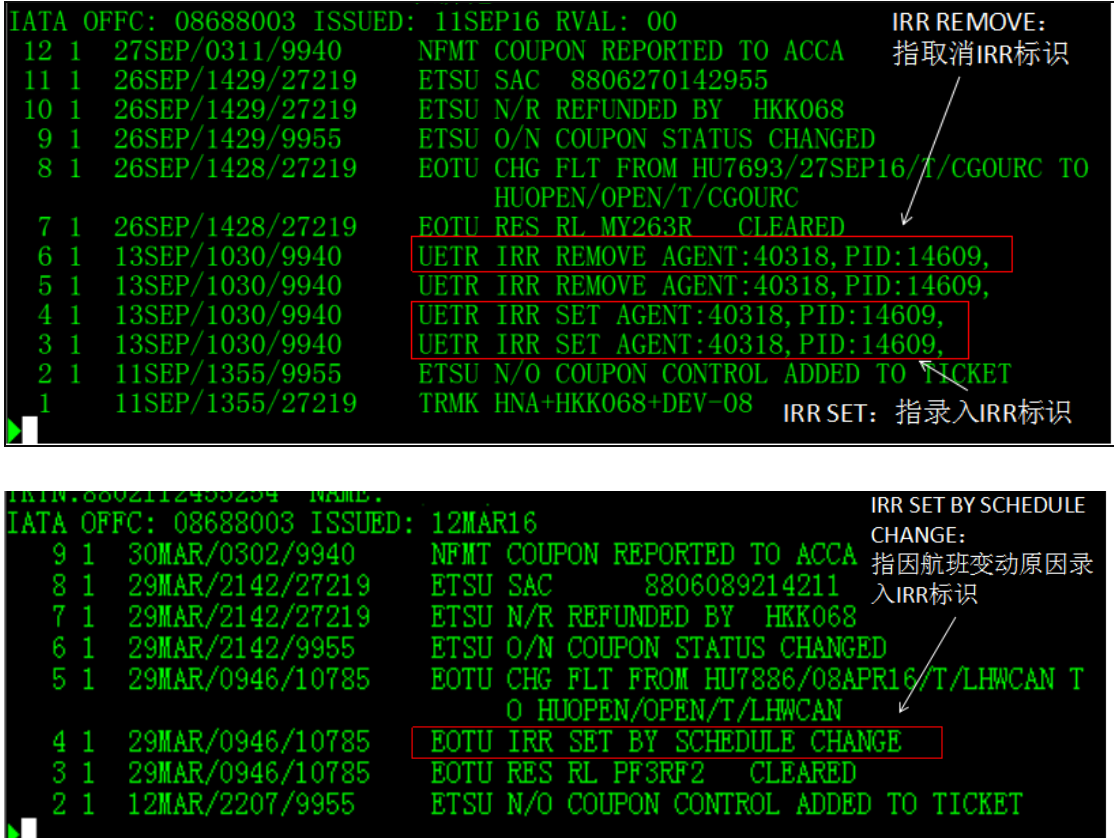

3.3.1.3 PNR 中的查询:

PNR 上航段组显示了"UN"标识的航班,则可判定为不正常航班。

3.3.2 持有天航官网、APP、微信,各机场出具的不正常航班证明、天航运行网 不正常航班信息截屏的航班,则可判定为不正常航班。

3.4 GDS 订座系统中无标识,且无天航官网、APP、微信、各机场出具的不正 常航班证明时,不正常航班的识别标准:

3.4.1 当旅客提出所持客票为不正常航班客票,但在各订座系统中提取客票信息 该航班显示为正常时,各单位需至我司运行网--航班动态中查询,以本文第 3.2 条的标准为判定依据,核查不正常航班信息。

3.4.1.1 如运行网--航班动态上显示旅客所持客票为正常航班客票:按正常航班

的规则为旅客办理自愿退改签手续。

3.4.1.2 如运行网--航班动态上显示旅客所持客票为不正常航班客票,需核查我 司是否发布了航班调整通知单。

(1) 我司在运行网发布了航班调整通知单:

需比对运行网上航班调整通知单(有多张调整通知单时,以最后一张通知单为准) 的发布时间与旅客所持客票的出票时间,如发布时间等于或晚于旅客出票时间, 旅客所持客票可认定为不正常航班客票;如发布时间早于旅客出票时间,则认定 为正常航班。

(2) 我司未在运行网发布航班调整通知单:

按照本文第 3.2 条中的标准,核查我司运行网--航班动态中该航班的各时间点, 如旅客所持客票符合不正常航班的标准,则可按照不正常航班票务规定,为旅客 办理非自愿退改签。

3.5 联程航班衔接:

对于联程或缺口程航班各段均为天航承运,或前段为天航承运后段为外航承运的航 班,如按照本文标准判定第一段为正常航班,但第一段实际到港时间至第二段计划 离港时间晚于各地中转最短衔接时间,则第一段可视为不正常航班,以不正常航班 的标准处理后续票务业务。

3.6 特殊情况:

3.6.1 当航班备降时,如备降机场与计划目的地机场属同一城市,且实际离港(或 到港)时间较计划离港(或到港)时间在规定范围内,则为正常航班。

3.6.2 在订座终端操作退改签业务时(以原票退座时间为判断依据)查询到航班 不正常,方可按照非自愿退改签规则办理。但如旅客办理退改签业务时,航班为正 常航班,当该客票在订座终端办理完退座手续后,原航班再发生不正常,则已办理 完退座手续的客票,不得以原航班不正常为由,申请办理非自愿退改签。

例:旅客申请退票,在订座终端退座时航班正常,退座后该航班发生不正常,当旅 客在航班发生不正常后申请退款,则该客票仍需按自愿退票的规则收取相应的费用 后,余额退还旅客。此客票是否属不正常航班的判定标准为客票在订座终端退座的 时间。

3.6.3 各单位在处理不正常航班票务业务时,如旅客对我司不正常航班界定不满 意,经与旅客深入沟通后其仍不满意且有投诉意向时,各单位可电话、邮件请示授 权领导,由领导最终决策是否可将旅客所持客票判定为不正常航班客票。

3.7 授权岗位:

3.7.1 不正常航班处理小组,邮件请示不正常航班高级主管、或事发当日市场销售 部 01 值班员审批。

3.7.2 其他单位, 邮件请示事发当日市场销售部 01 值班员审批。

3.7.3 各单位需将领导审批同意的邮件留存,以备核查。

#### 4 不正常航班票务处理原则

4.1. 当天航航班发生不正常时,可为旅客提供以下票务服务:改期和变更航程、 退票、签转。

4.2.当使用天航客票进行销售的,与天航国际航段联运的外航实际承运航班发生 不正常时,不正常航班处理小组或一线保障单位须协助旅客联系实际发生不正常的外航

保障部门,由其优先为旅客保障至联程客票最终目的地。如外航因特殊情况拒绝保障, 保障人员请示授权岗位领导决策,可为旅客提供的票务服务: 退票、改期和变更航程, 详见 6 非自愿退票与 5 非自愿变更。

4.3 . 不正常航班票务服务优先顺序:

改期-退票-变更航程-签转至与天航有签转协议的航空公司-签转至与天航无签转协 议但与天航有联运协议的航空公司。

4.4 不正常航班票务处理属地化原则:

4.4.1 由原出票代理人负责处理客票相关的换开、退票等操作,现场旅客由机场票 务柜台、地面保障单位优先协助处理。若原出票代理人无客票保障能力或无票务柜台的 机场则可联系呼叫中心处理或由机场国际值机使用 GO SHOW、FIM 单签转等方式处 理。

4.4.2 不正常航班处理小组工作时间外,统一由 95350 国际订座席处理。95350 国际订座席根据授权情况,协助处理紧急情况下的旅客问题;对于无权处理或情况不紧 急的问题填写首问单转不正常航班处理小组。

4.4.3 以上各业务单位执行首问责任制。

#### 5 非自愿变更

5.1 826 天航国际票证:

5.1.1 天航原因导致天航国际及地区航段、天航国内航段不正常:

5.1.1.1如天航后续航班有空余座位可免费变更航班日期,不正常段航班日期可更 改至原日期前后七天之内,同一票号下其余航段日期可跟随不正常段提前或 顺延七天。(七天的范围包含原航班日期当天。如原航班日期为 10 日,则可

更改范围为 3 日至 17 日)。不受票价有效期限制。天航售票处、外委售票处、 不正常航班处理小组、呼叫中心可进行如下操作:

- (1) 后续航班可提供同等级舱座位时,不论后续航班开放同等级舱位中的何种 子舱位,纸票直接在客票上粘贴更改条,加盖票务专用章;电子客票需相应修 改 TKNE 项。如原舱位在后续航班上无座位,则联系 95350 进行 K 位。以上 操作,出票代理人也可执行。
- (2) 后续航班无法提供同等级舱座位而高等级舱位开放时,也须为旅客在同舱 位进行改期,即不办理非自愿升舱,票务操作同上述 5.1.1.1(1)。95350 在 上述情况下,在原舱位 K 位的同时,必须在高一等级的舱位锁控相同的座位数 (如原舱位为经济舱,则高一等级舱位为公务舱),并备案给该航线国际航线管 理员,以便国际航线管理员进行混舱,避免航班订座数超过航班物理布局。
- (3) 后续航班无法提供同等级舱座位时,发生非自愿降舱的情况,原客票按非 自愿退票处理,为旅客在后续航班开放的低舱位等级的散客舱位中订座。公务 舱非自愿降舱至经济舱时,可以使用后续航班当日适用 N 舱公布运价(如没有 适用运价,则使用上一级舱位运价,以此类推),由呼叫中心 K 位后出票。按 新的舱位等级重新填开客票,在新客票的 FC 栏注明"INVOL DEGRADE, BUSINESS CLASS FREE BAGGAGE ALLOWANCE, ORI TKT NO.XXX" 表示"非自愿降舱,享受公务舱免费行李额,原票号 XXX";并将旅客原客票 与新客票间的票价差额退还旅客。此类旅客的服务标准按新舱位标准执行。注: FC 项必须完整备注非自愿降舱信息及原票号等相关内容,如缺失,财务将不 予执行全退结算。
- (4) 国际值机可在机场直接把旅客 Go Show 到天航后续航班同等级舱位。Go Show 时发生公务舱非自愿降舱至经济舱的情况,可直接把旅客降至后续航班 Y-N 舱(以当天能出票的最低舱位为准)。并将原票与 N 舱(如没有适用运价,

则使用上一级舱位运价,以此类推)间票价差额退还旅客,差额列支不正常航 班费用。场站无退款能力时,上报天航服务指挥席,委托服务指挥席进行退款。

5.1.1.2 应旅客要求,为旅客变更航程,天航售票处、外委售票处、不正常航班处 理小组、呼叫中心可进行如下操作:

(1) 变更航程的原则:

选取始发站/目的站与原航程始发站/目的站相同或临近的城市且始发站或目的站 中至少有一个站必须与机票上列明的站点相同。变更航程换开的客票,当对应行程 涉及到的税费项目变更时,新换开客票的税费栏必须填写新行程的税费项目。

(2) 由天航的直达航班变更航程为天航其他直达航班或中转航班或天航与外航 联程航班: 按原客票实收票价换开客票, 不产生票款差额。

电子客票:将原客票直接 OI 换开成新客票,不产生票款和税费的差额。换开客票 的 FN 项以差价格式输入, FCNY 改为 RCNY, SCNY 为新开客票与原客票实收金 额的差价,将所有 TCNY 改为 OCNY, ACNY 输入 0.00。换开客票的 EI 项注明 "INVOL REISSUED DUE TO FLT GS 航班号 航班日期"以表示"X 月 X 日航 班不正常非自愿换开客票";新客票 FAREBASIS 按照原客票相应信息输入, TOURCODE 输入不正常航班识别码"INVL"。新客票 FC 项 NUC 按照 0.00 输 入。

例如:10 月 15 日天津-大阪 GS7977 航班取消换开客票,换开客票行程为天津-东京, 如天航国际航段在 M 舱订座, 则换开客票 SCNY 应为 0.00, EI 项输入 "INVOL REISSUED DUE TO FLT GS7977 15OCT",FAREBASIS 按照原客 票相应信息输入, TOURCODE 输入不正常航班识别码"INVL"。FC 项 NUC 按 照 0.00 输入。

纸质客票:原客票按非自愿退票处理,重新为旅客出票,不产生票款和税费差额。 新开客票税费按照系统显示的为准,新开客票 SCNY 应为原客票应退金额减去新开 客票税费的差额。同时,需将新开客票应收销售价在 FC 项中以"CNYxxx(xxx 为销售价)"形式注明。新客票 FAREBASIS 按照原客票相应信息输入, TOURCODE 输入不正常航班识别码"INVL"。新客票 FC 项 NUC 按照 0.00 输 入。EI 项注明"INVOL REISSUED DUE TO FLT GS 航班号 航班日期"以表示 "X 月 X 日航班不正常非自愿换开客票"。

(3) 由天航的直达航班变更航程为外航直达航班或外航联程航班:

原客票可按非自愿退票处理,重新为旅客购票,新购客票和原客票间的票款及税费 差额列支不正常航班费用,需填写《不正常航班费用统计表》,以列明费用明细。《不 正常航班费用统计表》请见附表一。与接收公司有联运协议的,也可直接 OI 换开 为对方航段, 电子客票中 TOURCODE 输入不正常航班识别码"INVL", 财务结 算时将 OI 换开产生的净损失金额计入不正常航班费用。

5.1.2 非天航原因造成天航国际航段、天航国内航段不正常

5.1.2.1 如天航后续航班有空余座位可免费变更航班日期,操作同 5.1.1.1

5.1.2.2 应旅客要求,为旅客变更航程,天航售票处、外委售票处、不正常航班处 理小组、呼叫中心可进行如下操作:

原客票按非自愿退票处理,协助旅客新购客票,新购客票和原客票间的票款及税费 差额由旅客支付。

5.1.3 外航段不正常:

不正常航班处理小组或一线保障单位须协助旅客联系实际发生不正常的外航保障 部门,由其优先为旅客保障至联程客票最终目的地。如外航因特殊情况拒绝保障,

保障人员请示授权岗位领导决策,可为旅客提供的票务服务:改期,参照 5.1.1 进 行。

- 5.2 非 826 天航国际票证:
- 5.2.1 天航原因导致天航国际及地区航段、天航国内航段不正常:
- 5.2.1.1如天航后续航班有空余座位可免费变更航班日期,不正常段航班日期可更 改至原日期前后七天之内,同一票号下其余航段日期可跟随不正常段提前或 顺延七天。(七天的范围包含原航班日期当天。如原航班日期为 10 日,则可 更改范围为 3 日至 17 日)。不受票价有效期限制。天航售票处、外委售票处、 不正常航班处理小组、呼叫中心可进行如下操作:
	- (1) 后续航班可提供同等级舱座位时:

不论后续航班开放何种同舱位等级的子舱位,纸票直接在客票上粘贴更改条,加盖 票务专用章;

电子客票:上述操作单位有能力直接换开时,将原客票直接 OI 换开成新客票,不 产生票款和税费的差额。换开客票的 FN 项以差价格式输入,FCNY 改为 RCNY, SCNY 为新开客票与原客票实收金额的差价,将所有 TCNY 改为 OCNY, ACNY 输入 0.00。换开客票的 EI 项注明"INVOL REISSUED DUE TO FLT GS 航班 号 航班日期"以表示"X 月 X 日航班不正常非自愿换开客票";新客票 FAREBASIS 按照原客票相应信息输入, TOURCODE 输入不正常航班识别码"INVL"。 新客票 FC 项 NUC 按照 0.00 输入。并同时打印原客票电子票面信息(DETR 信息)交回 财务。

上述操作单位无法直接换开外航票证时,应协助旅客联系对应航司进行客票 变更,客票操作规则同上。

(2) 后续航班无法提供同等级舱座位而高等级舱位开放时:

也须为旅客在同舱位进行改期,即不办理非自愿升舱。票务操作同上述 5.1.1.1(2)。 原舱位在后续航班上无座位,需联系 95350 K 位。95350 在上述情况下,在原舱 位 K 位的同时,必须在高一等级的舱位锁控相同的座位数(如原舱位为经济舱,则 高一等级舱位为公务舱),并备案给该航线国际航线管理员,以便国际航线管理员 进行混舱,避免航班订座数超过航班物理布局。

(3) 后续航班无法提供同等级舱座位时,发生非自愿降舱时:

纸票:撕下原客票该航段的乘机联,并为旅客在后续航班开放的低舱位等级的散客 舱位(含子舱位)中订座,按新的舱位等级重新填开客票,新客票 FC 项 NUC 按 照降舱后的舱位等级 NUC 信息输入,并加注"INVOL DEGRADE, BUSINESS CLASS FREE BAGGAGE ALLOWANCE, ORI TKT NO.XXX"表示"非自愿降 舱,享受原公务舱免费行李额,原票号 XXX";并将旅客原客票与新客票间的票款 差额退还旅客。此类旅客的服务标准按新舱位标准执行。

电子客票:将原客票直接 OI 换开成新客票,为旅客在后续航班开放的低舱位 等级的散客舱位(含子舱位)中订座,并将旅客原客票与新客票间的票款差额退还 旅客。换开客票的 FN 项以差价格式输入, FCNY 改为 RCNY, SCNY 新开客票与 原客票实收金额的差价,将所有 TCNY 改为 OCNY,ACNY 输入 0.00。换开客票 的 EI 项注明"INVOL REISSUED DUE TO FLT GS 航班号 航班日期, DEGRADE REF CNYxxx"以表示"X 月 X 日航班不正常非自愿换开客票, 降舱 退款 xxx (xxx 为旅客原客票与新客票间的票款差额)";新客票 TOURCODE 输 入不正常航班识别码"INVL";新客票 FC 项 NUC 按照降舱后的舱位等级 NUC 信 息输入,并加注"INVOL DEGRADE, BUSINESS CLASS FREE BAGGAGE ALLOWANCE, ORI TKT NO.XXX"表示"非自愿降舱,享受原公务舱免费行李 额,原票号 XXX"。并同时打印原客票电子票面信息(DETR 信息)交回财务。此

类旅客的服务标准按新舱位标准执行。

上述操作单位无法直接换开外航票证时,应协助旅客联系对应航司进行客票 变更,客票操作规则同上。

(4) GO SHOW 操作

除上述操作外,国际值机可在机场直接把旅客 Go Show 到天航后续航班同等舱位。 如 Go Show 时发生非自愿降舱情况,可直接把旅客降至后续航班 Y-N 舱(具体舱 位以当天能够出票的最低舱位为准)。现场提示旅客保存好登机牌,作为事后退还 差价的凭证。旅客提出退还差时,则须持实际乘坐航班的登机牌到天航售票处办理。 天航售票处需提取旅客客票的历史记录并核对登机牌后,将旅客原舱位与旅客登机 牌显示舱位之间的票款差额退还旅客,并将旅客登机牌和退款单一并上交财务。

5.2.1.2应旅客要求,为旅客变更航程,天航售票处、外委售票处、不正常航班处 理小组、呼叫中心可进行如下操作:

(1) 变更航程的原则:

选取始发站/目的站与原航程始发站/目的站相同或临近的城市且始发站或目的站 中至少有一个站必须与机票上列明的站点相同。变更航程换开的客票,当对应行程 涉及到的税费项目变更时,新换开客票的税费栏必须填写新行程的税费项目。

(2) 由天航的直达航班变更航程为天航其他直达航班或天航与外航联程航班:

纸票: 撕下原客票该航段的乘机联,并重新为旅客出票, 新出客票票款列支不正常 航班费用。在新客票的 FC 栏注明"INVOL RER,ORI ROUTE XXX,ORI RBD X, ORI TKT NO.XXX"表示"非自愿变更航程,原航程 XXX,原舱位 X,原票 号 XXX";

电子客票:将原客票直接 OI 换开成新客票,不产生票款和税费的差额。换开

客票的 FN 项以差价格式输入,FCNY 改为 RCNY,SCNY 新开客票与原客票实收 金额的差价,将所有 TCNY 改为 OCNY,ACNY 输入 0.00。换开客票的 EI 项注 明"INVOL REISSUED DUE TO FLT GS 航班号 航班日期"以表示"X 月 X 日 航班不正常非自愿换开客票"。新客票 FAREBASIS 按照原客票相应信息输入, TOURCODE 输入不正常航班识别码"INVL"。新客票 FC 项 NUC 按照 0.00 输 入。并同时打印原客票电子票面信息(DETR 信息)交回财务。

上述操作单位无法直接换开外航票证时,应协助旅客联系对应航司进行客票 变更,客票操作规则同上。

(3) 由天航的直达航班变更航程为外航直达航班或外航联程航班

纸票撕下原客票该航段的乘机联

电子客票将原客票该航段的状态修改为"FIM/EXCHANGE",同时取消该航段座 位,避免虚耗座位,并重新为旅客购票,新购客票票款列支不正常航班费用。注: 修改电子客票状态为"FIM/EXCHANGE"使用 TSS 指令(TSS:TN/票号/G/航 段序号/FIM 单编号/城市代码/航空公司代码),其中 FIM 单编号处输入"购买外 航客票的票号", 航空公司代码处输入"GS"。

电子客票可将原客票直接 OI 换开成天航客票,不产生票款和税费的差额。换开客 票的 FN 项以差价格式输入,FCNY 改为 RCNY,SCNY 为新开客票与原客票实收 金额的差价,将所有 TCNY 改为 OCNY,ACNY 输入 0.00。换开客票的 EI 项注 明"INVOL REISSUED DUE TO FLT GS 航班号 航班日期"以表示"X 月 X 日 航 班 不 正 常 非 自 愿 换 开 客 票 "; FAREBASIS 按 照 原 客 票 相 应 信 息 输 入 , TOURCODE 输入不正常航班识别码"INVL"。新客票 FC 项 NUC 按照 0.00 输 入。并同时打印原客票电子票面信息(DETR 信息)交回财务。

上述操作单位无法直接换开外航票证时,应协助旅客联系对应航司进行客票

变更,客票操作规则同上。

(4) 填写《不正常航班费用统计表》

因上述操作,产生的票款列支不正常航班费用,则操作单位为旅客变更航程后,需 填写《不正常航班费用统计表》,以列明费用明细。《不正常航班费用统计表》请见 附表一。

5.2.2 非天航原因导致天航国际及地区航段、天航国内航段不正常。

5.2.2.1 如天航后续航班有空余座位可免费变更航班日期,操作同 5.2.1.1。

5.2.2.2 应旅客要求,为旅客变更航程,天航售票处、外委售票处、不正常航班处 理小组、呼叫中心可进行如下操作:

天航为旅客提供航班不正常的说明,请旅客在原出票地办理退票,并协助旅客另购 新票,新购客票票款由旅客支付。

5.2.3 非 826 天航国际票证外航段不正常

不正常航班处理小组或一线保障单位协助旅客联系外航保障至联程客票最终目的 地。

#### 6 非自愿退票

一般情况,按票务处理属地化原则操作。

如旅客特殊原因无法回原出票地办理退票,可在退票段始发地向当地天航售票处、 外委售票处申请退款。接受异地退款的天航售票处应取得原出票地的授权。取得原 出票地授权方法:售票处可邮件联系代理人,并以邮件(抄送办事处留存)形式确 认销售价格并获得代理人书面同意;或由退票始发地的办事处邮件沟通代理人,确 认销售价格并获得代理人书面同意。获取授权后,售票处才可办理异地退票,并根

据原出票地所提供的退款金额用系统汇率折换成当地货币退款;一线销售单位在确 实无法找到境外原出票地的情况下, 联系公司财务结算部门确认客票实收价格后 直接办理异地退票,并根据财务结算部门所提供的退款金额用系统汇率折换成当地 货币退款。

售票处无能力退还外币时,按人民币退还,汇率按照操作当天系统中汇率折算。

6.1 826 天航国际客票:

6.1.1 天航国际及地区航段、天航国内段不正常:

原出票代理人或原出票天航售票处、外委售票处、不正常航班处理小组、呼叫中心、 可进行如下操作:

6.1.1.1 如果客票完全未使用:

退还旅客购票时实际支付的全部款项,不收取任何费用。

6.1.1.2 如果客票已经使用:

将旅客购票时实际支付的金额减去已使用航段的相应价值,余额退还旅客,不收取 任何其它费用(来回程航段中的已使用航程构成单程运价计算组,其运价按照 1/2RT 计算)。

6.1.1.3 如去程天航国际航班发生不正常,而旅客要求保留回程座位:

可为旅客将去程航班做退票处理。计算应退票价时,单程天航国际航段价值按照去 程实际订座舱位往返程运价的 1/2 计算,其他航段的价值按照相应的销售价计算, 不收取退票手续费。往返程客票,旅客要求单独保留去程(或回程)时,退还旅客 的价值为:票价的 1/2+原始客票燃油附加费的 1/2+所退航段对应的除燃油外的 其他税费

6.1.1.4 SPA 航段运价计算:

如需另外计算 SPA 航段运价,按照天航运价表中对应的 SPA 运价为准。

6.1.1.5 退票单要求:

退票时, 在退票单上注明"INVOL REF DUE TO FLT GS 航班号 航班日期"以 表示"X 月 X 日航班不正常非自愿退票",同时需将天航航段"UN"状态的 PNR 信息打印出来附在退票单后。同时需将天航航段"UN"状态的 PNR 信息打印出来 附在退票单后(作为附件凭证和财务结算,无此附件不予全退)。如 OPEN 票无"UN" 状态,则打印天航服务信息系统、天航运行网或航班变更通知单上显示的不正常航 班网页上的不正常航班信息,作为附件凭证和财务结算,无此附件不予全退。

6.1.2 外航航班发生不正常导致无法搭乘天航正常国际、地区航班:

旅客所持客票为联程客票时,如旅客要求退票,且能提供相关不正常航班证明,则 按非自愿退票进行办理;如旅客无法提供相关不正常航班证明,且我司一线人员也 无法从客票信息中验证外航航段是否不正常,则按自愿退票进行办理;如旅客要求 变更天航承运的航班,则天航售票处、外委售票处、不正常航班处理小组、呼叫中 心可为旅客免费改期至天航后续可提供同等级舱位的航班。如原舱位在后续航班上 无座位,则需与 95350 联系在原舱位上 K 位。

6.2 非 826 外航客票:

无论天航国际航段或国内航段发生不正常的情况,天航均须为旅客提供航班不正常 的说明,请旅客在原出票地办理退票。

#### 7 非自愿签转

由天航售票处、外委售票处或场站人员、地面协议代理单位进行如下签转操作,对 于无我司售票处的机场,由不正常航班处理小组根据票务规定操作客票换开签转。允许

非自愿签转的客票类型详见 7.3。

7.1 826 天航国际客票:

7.1.1 天航原因导致天航国际及地区航段、天航国内航段不正常:

7.1.1.1 与接收公司有签转协议时,按签转协议使用 FIM 单进行签转,并按签 转协议价格结算。

电子客票需将签转航段状态修改成 FIM/EXCHANGE,同时取消该航段座位,避 免虚耗座位。或直接 OI 换开为接收公司航段,电子客票中 TOURCODE 输入不 正常航班识别码"INVL",财务结算时将 OI 换开产生的净损失金额计入不正常航 班费用。

7.1.1.2 与接收公司无签转协议但有联运协议时,若接收公司同意,也可以使用 FIM 单进行签转,按 IATA 公布价格结算。

电子客票需将签转航段状态修改成 FIM/EXCHANGE,同时取消该航段座位, 避 免虚耗座位。或直接 OI 换开为接收公司航段,电子客票中 TOURCODE 输入不 正常航班识别码"INVL", 财务结算时将 OI 换开产生的净损失金额计入不正常航 班费用。

7.1.1.3 不使用FIM单签转或OI换开外航航段时,将原客票按非自愿退票处理, 重新为旅客购买一张外航的客票(尽量协商低价购买),产生的票款差额列支不正 常航班费用。

7.1.2 非天航原因造成天航国际航段、天航国内段不正常

7.1.2.1 与接收公司有签转协议的,按签转协议使用 FIM 单进行签转,并按签转协 议价格结算。电子客票需将签转航段状态修改成 FIM/EXCHANGE,同时取消该

航段座位,避免虚耗座位。

7.1.2.2 不使用 FIM 单签转时,则可将原客票按非自愿退票处理,协助旅客购买一 张外航的客票(尽量协商低价购买),产生的票款差额由旅客支付。

7.2 非 826 外航国际客票:

7.2.1 天航原因造成天航国际航段、天航国内段不正常

7.2.1.1 与接收公司有签转协议时:

按签转协议使用 FIM 单进行签转,并按签转协议价格结算。

电子客票需将签转航段状态修改成 FIM/EXCHANGE,同时取消该航段座位, 避 免虚耗座位。

7.2.1.2 与接收公司无签转协议但有联运协议时:

若接收公司同意,也可以使用 FIM 单进行签转,按 IATA 公布价格结算。

电子客票需将签转航段状态修改成 FIM/EXCHANGE,同时取消该航段座位,避 免虚耗座位。

7.2.1.3 不使用 FIM 单签转时:

纸票撕下原客票该航段的乘机联。

电子客票将原客票该航段的状态修改为"FIM/EXCHANGE",同时取消该航段座 位,避免虚耗座位,并重新为旅客购买一张外航的客票(尽量协商低价购买),产 生的票款金额列支不正常航班费用。

7.2.2 非天航原因造成天航国际航段、天航国内段不正常

7.2.2.1 与接收公司有签转协议的,按签转协议使用 FIM 单进行签转,并按签转协 议价格结算。电子客票需将签转航段状态修改成 FIM/EXCHANGE,同时取消该航段 座位,避免虚耗座位。

7.2.2.2 不使用 FIM 单签转时,天航为旅客提供航班不正常的说明,请旅客在原出 票地办理退票,并协助旅客另购新票,新购客票票款由旅客支付。

7.3 非自愿签转适用客票类型:

7.3.1 允许非自愿签转的客票:

7.3.1.1 各等级舱位正常销售的散客客票。

7.3.1.2 儿童(CHD)、婴儿(INF)、学生(SD)等销售客票。

7.3.1.3 外航销售的含有天航航段的客票。

7.3.1.4 积分消费免票。

7.3.2 不允许非自愿签转的客票:

协议免票和优惠票、集团内部职工优惠票、已规定任何情况均不得签转的特殊产品 优惠票、免票以及其它未包含在 7.3 内的所有客票均不得签转。公务票、宾客免票 及优惠票原则上不得签转,除非处理客票当日公司值班 01 同意。

7.4 非自愿签转次序:

7.4.1 优先改签重要旅客(VIP、CIP)、特殊旅客、中转外航国际航班旅客、中转 国内旅客(不含同机中转旅客)、联程旅客、有紧要事务的旅客。

7.4.2 重要旅客改签要通知所改签航班要客保障单位做好要客服务,原天航航班上 的要客签转至外航时,邮件通知天航要客助理,以便做好后续安排。

7.4.3 可以根据旅客的要求并征得承运方同意后改签。

7.5 非自愿签转对应舱位:

7.5.1 原则上必须将旅客签转到原有客票对应的服务等级舱位。

7.5.2 由于对方航班没有相应等级的舱位,而需要将公务舱旅客安排在对方的经济

舱,应使用 FIM 单进行签转并将公务舱与经济舱 H 舱的舱位差额退还旅客。

7.5.3 持经济舱客票的旅客,如接收方经济舱无空余座位,可邮件请示市场部国际

值班 01,申请是否使用 FIM 单可将其安排至公务舱,列支不正常航班费用。

7.6 接受方的选取原则:

在办理旅客签转时,应对比协议结算价格,尽量选择结算价格相对较低的签转方式。

7.7 使用 FIM 单 (Flight Interruption Manifests—航班中断舱单)的非自愿 签转操作流程:

7.7.1 签转旅客时,纸质客票应在"乘机联"上粘贴更改条并加盖条形"签转章", 更改条必须填写接受方的航班号、舱位、日期等信息(不可覆盖原客票航班号及舱 位);电子客票将签转航段的状态改为"FIM/EXCHANGE",同时取消该航段座 位,避免虚耗座位。

7.7.2 当接受方公务舱座位无法满足而需将签转方公务舱旅客降舱签转至经济舱 时,纸质客票须在相应乘机联上粘贴更改条。更改条须填写接受方的航班号、舱位、 日期等信息(不可覆盖原客票航班号及舱位);电子客票将签转航段的状态改为 "FIM/EXCHANGE",同时取消该航段座位,避免虚耗座位。

7.7.3 签转方根据实际签转人数填制 FIM 单,一式二份,经签转方、接受方客运

值机部门负责人或营业部场站代表签字并加盖"经办单位公章"认可后,各持一份。 7.7.4 签转纸质客票旅客的乘机联应附在 FIM 单后,并保证乘机联与旅客人数相 同。由接受方保存,一并作为向签转方结算的凭证。

8 其它

8.1 天航国内航班不正常导致无法及时衔接的国际航班,则可按照本操作规定对 旅客提供变更、退票、签转的服务。由于天航国际、地区航班不正常,导致旅客无 法正常搭乘后续联运航班,则可按照本操作规定对旅客提供变更、退票、签转的服 务。

8.2 非 826 的外航客票上的天航国内航段发生航班不正常情况,不得直接 Go Show 至外航航班。

8.3 当天航国际及地区航班发生备降且不属于 3.3 规定之情况时,可按 4.1 标准执行。经济补偿条款按照运控部标准执行,费用列支运控部。

8.4 与外航联运 SPA 的订座舱位原则:

在外航舱位开放的情况下,请严格按照协议舱位,由低至高选择订座。如换开客票 后,因航班日期邻近,外航舱位关闭,则可以在协议舱位以外订座,舱位顺序由低 至高。非自愿变更,因订外航 SPA 协议外舱位产生的差价,由天航支付。

8.5 OPEN 客票的处理原则:

若旅客在确定 OPEN 票日期时,航班被取消,将对此类客票进行非自愿退票处理, 不可为旅客办理非自愿签转。但可协助旅客购买天航中转航班或外航的新客票,并 由旅客支付差价。

8.6 旅客自愿改期,所改日期的航班被取消时(短期取消的航班,尽量劝说旅客 改期到后续航班),30 天内 GS 无法提供后续航班的,可对该客票做非自愿退票处 理,不可为旅客办理非自愿签转。但可协助旅客购买天航中转航班或外航的新客票, 并由旅客支付差价。

8.7 无论承运人或非承运人原因,对于按照旅客意愿变更后续航班的,若后续航 班正常,旅客再次提出变更或退票,一律按自愿变更、退票处理。如旅客提出签转, 按照天航规则,所有舱位不支持自愿签转。

8.8 以直接购票方式保障至外航的客票,在外航航班正常的情况下,如旅客提 出退票,按外航的自愿退票规定处理。如旅客提出签转回天航航班:在外航航班正 常的情况下,需参照自愿签转的规定办理;在外航航班不正常的情况下,应请旅客 到外航的柜台办理签转至天航航班的手续。

8.9 系统"UN"的计划性航班时刻调整,无论国内、国际航班,一律按照非自 愿变更处理。

8.10 客票换开时,如果出现不能自动获取外航控制权的情况,则需电话、邮件等 方式联系对方手工获取。国内航司可联系对方官方热线;VA 不正常时联系方式:电话  $+61730870816$ ,邮箱:CDSvirginaustralia@virginaustralia.com; 169 客票可 委托营销管理中心取得联系。

8.11 GS\*航班不正常通知方式:OC 方发 Q 到其订座系统,由 GDS 通知订座旅客 航班变动。

### 附表一:不正常航班费用统计表

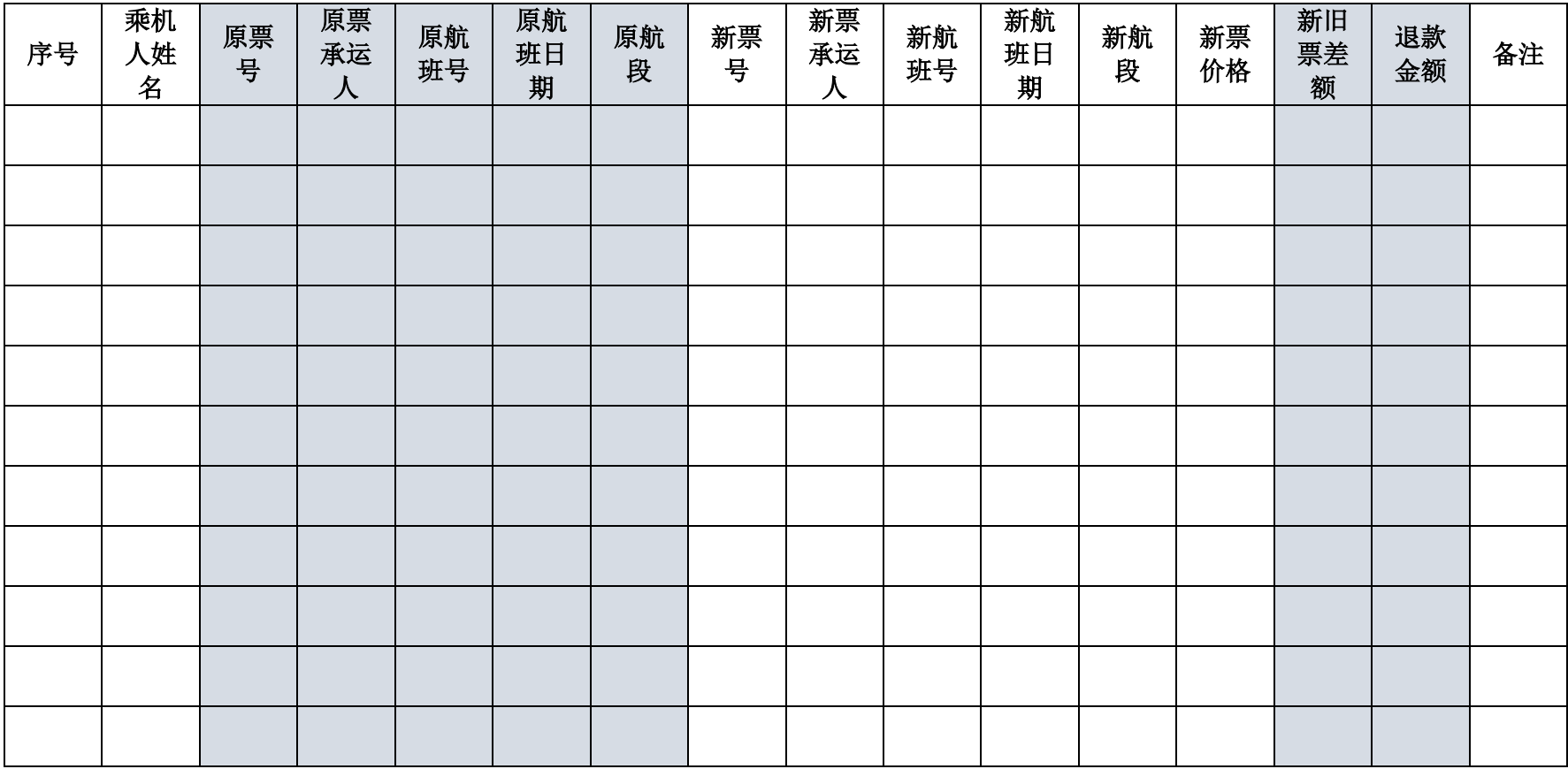

附件二:天航不正常航班签转协议一览:

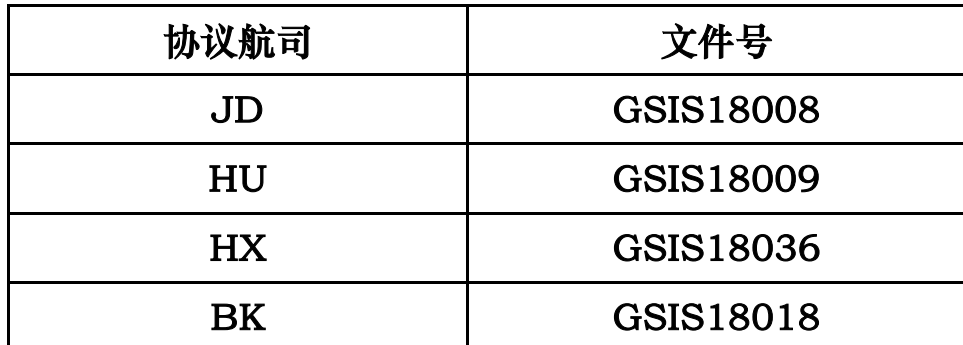

注:本表更新至 2018-9-26, 后续更新以"天航国际业务"下发 文件为准。

### 附件三:天航 SPA 协议一览:

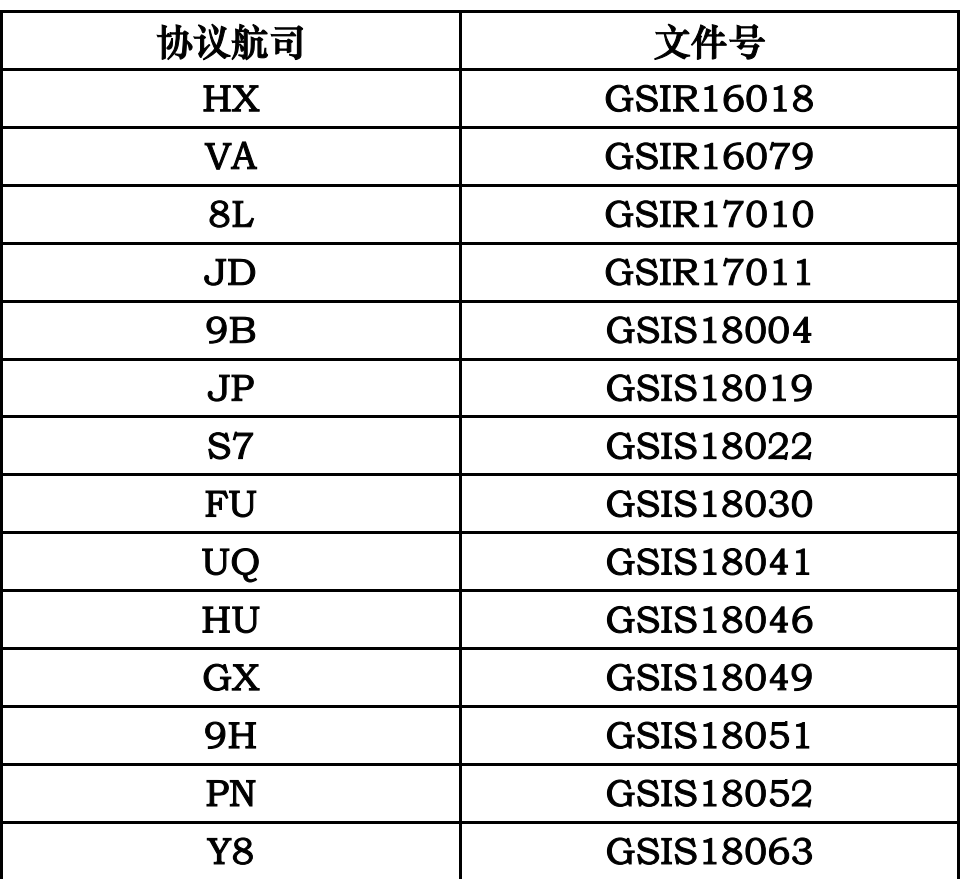

注:本表更新至 2018-9-26, 后续更新以"天航国际业务"下发 文件为准。